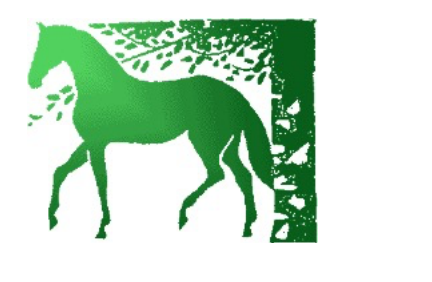

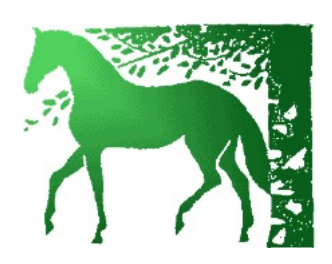

## **Jetzt mit TWINT** bezahlen!

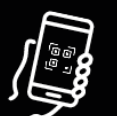

QR-Code mit der **TWINT App scannen** 

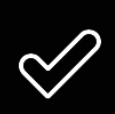

Betrag und Zahlung bestätigen

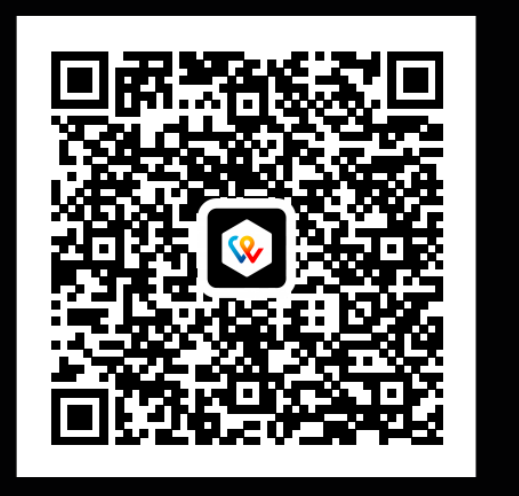

Betrag, Name, Vorname eingeben (Kommentar ist optional)

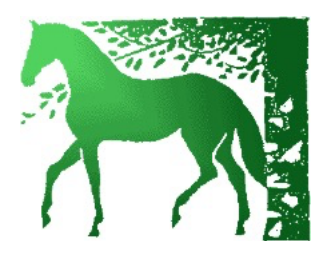

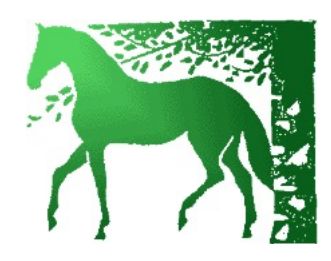